Photoshop 2022 (Version 23.4.1) Nulled Activator Free For Windows 2022

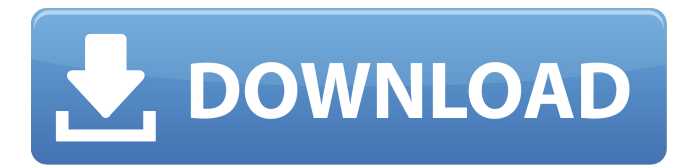

## **Photoshop 2022 (Version 23.4.1) Crack + [2022]**

Note This chapter covers the desktop versions of the products. The mobile versions work similarly but with different tools. And the iPad version of Photoshop Elements offers different tools. ## Adjusting Photo Color Most cameras collect color information as a series of separate red, green, and blue (RGB) numbers. By working directly with these numbers, you can get better results than you can by working indirectly with the camera display, or using the camera's built-in color tools. Photoshop Elements is better than the standard version of Photoshop at adjusting images in the colors you see on your screen. The first step in fine-tuning an image is to make sure that the image looks as it should—that it's not oversaturated or undersaturated. Adobe's Color Balance tool enables you to perform these adjustments in a single step.

### **Photoshop 2022 (Version 23.4.1)**

If you're a professional Photoshop user looking for a great all-rounder, you might want to consider our Editors' Choice, Adobe Photoshop CC. You can perform the following tasks with Photoshop Elements: Manipulate images and blend them together. Add text and shapes to images. Import and edit existing images. Resize images. Change image color and add effects such as noise, emboss and mosaic.

Adjust color by applying photo editing effects. Create and edit videos. Simulate photo effects. Play with animations. Make an image look like an old or faded photograph.

Create and simulate cool Photoshop effects like realistic mirages, water and fire effects. You can share your images online with your friends and family at up to fullresolution with the help of Photoshop Elements. You can also print photos from your Android or Windows computer and preview your images using the mobile apps. Or save your images to your media card using the built-in gallery app. What can you use Photoshop Elements for? With Photoshop Elements' powerful image-editing features, you can create and edit your own photographs and portraits or improve images from your digital camera. Create a full-color image with the help of the 3D carousel, grids and sliders. Use the imaging tools to crop, rotate, lighten and darken images and merge together several images. Make major adjustments to text, shapes and lines. For example, you can add a background, change the opacity, colorize a digital painting or fill in a gap in an image. Use the in-built digital asset management (DAM) utility to

create an archive of your images, or tag them using the labels, keywords and color models. Now you can search through your archive in seconds and share your favorite photos using social networking sites or email. Using the built-in tools, you can turn images into quirky retro cartoons, manipulate portraits, add effects, simulate something like an old photo, or create cool visual effects. Get started right away with the easy-to-use Elements Starter Kit, which is free to use. More: How to Use Photoshop Elements to Edit Video You can also edit text, shapes and lines, colorize an image, merge multiple images together, lighten an image and change the opacity,

crop, rotate, blur and sharpen the image. Set the default image a681f4349e

## **Photoshop 2022 (Version 23.4.1) Crack+ For Windows**

1st. You certainly understand how to make your readers feel. You certainly know how to make your readers feel. I can see why you are getting a lot of attention. I can really believe that you are getting a lot of attention. You have an incredibly charming story. You are an incredibly charming man. You have an incredible story. I can't wait to read more. So, you understand how to get people to respond to you online? You understand how to get people to respond to you online? Yeah, I know how to do that. Yeah, I know how to do that. I can make an incredible story, too. I can make an incredible story, too. I want to read more about you. I want to read more about you. You seem great. You seem great. You have a charming story. You have a charming man. You have a charming story. You have a charming man. You seem to be a really nice guy. You seem to be a really nice guy. You seem to be a really nice guy. You seem to be a really nice man. You are a really nice guy. I can't wait to read more about you. I can't wait to read more about you. You seem really cool. You seem really cool. I can't wait to read more about you. I can't wait to read more about you. You are a really cool guy. You are a really cool guy. I can't wait to read more about you. I can't wait to read more about you. You are a really nice guy. You are a really nice guy. You have an incredible story. You have an incredible man. I hope this helped you to understand how to get more attention on Instagram. Thanks for reading, good luck and have fun. Why the NSA's data collection programs aren't voluntary tanglesome

### **What's New In?**

Q: Why is there no write method in SessionFacade In the SessionFacade interface, why is there no write method: trait SessionFacade[A Q: What is the "&&" operator? I saw this code: if (x &&

# **System Requirements For Photoshop 2022 (Version 23.4.1):**

Note: For the best performance, use a machine with a minimum of 2GB RAM, preferably 4GB. This game requires a minimum of 1GB RAM. How to Play: To play: Connect to the internet and enter the Google Play store. Install the in-app item (Google Play Games). Open the game. Play! To play the original split screen version: 1. Click the button at the bottom left of the screen. 2. If you see the option to "pick game" then select "split-screen" from

<https://www.willingtonct.gov/sites/g/files/vyhlif1456/f/uploads/dog-license-form.pdf> <https://formacorp.unilearn.cl/blog/index.php?entryid=2633> <http://steamworksedmonton.com/photoshop-express-activation-key/> <https://undergroundstudio.it/wp-content/uploads/2022/06/claraen.pdf> <https://h-stop.com/wp-content/uploads/2022/07/garosr.pdf> [https://amaderkishoreganj.com/adobe-photoshop-2021-version-22-full-license-keygen](https://amaderkishoreganj.com/adobe-photoshop-2021-version-22-full-license-keygen-full-version-mac-win-latest-2022/)[full-version-mac-win-latest-2022/](https://amaderkishoreganj.com/adobe-photoshop-2021-version-22-full-license-keygen-full-version-mac-win-latest-2022/) [https://gallatincomt.virtualtownhall.net/sites/g/files/vyhlif606/f/uploads/countybirth20](https://gallatincomt.virtualtownhall.net/sites/g/files/vyhlif606/f/uploads/countybirth2019.pdf) [19.pdf](https://gallatincomt.virtualtownhall.net/sites/g/files/vyhlif606/f/uploads/countybirth2019.pdf) <https://lms.makedonski.gr/blog/index.php?entryid=1982> [https://elsm.ch/advert/adobe-photoshop-2022-version-23-0-1-hacked-keygen](https://elsm.ch/advert/adobe-photoshop-2022-version-23-0-1-hacked-keygen-download-win-mac-2022-new/)[download-win-mac-2022-new/](https://elsm.ch/advert/adobe-photoshop-2022-version-23-0-1-hacked-keygen-download-win-mac-2022-new/) [https://ergotherapie-wahmkow.de/photoshop-2022-version-23-0-patch-full-version](https://ergotherapie-wahmkow.de/photoshop-2022-version-23-0-patch-full-version-incl-product-key-march-2022/)[incl-product-key-march-2022/](https://ergotherapie-wahmkow.de/photoshop-2022-version-23-0-patch-full-version-incl-product-key-march-2022/) [https://coleccionohistorias.com/2022/06/30/adobe-photoshop](https://coleccionohistorias.com/2022/06/30/adobe-photoshop-cc-2019-version-20-activation-download-3264bit-april-2022/)[cc-2019-version-20-activation-download-3264bit-april-2022/](https://coleccionohistorias.com/2022/06/30/adobe-photoshop-cc-2019-version-20-activation-download-3264bit-april-2022/) <https://koeglvertrieb.de/wp-content/uploads/2022/06/chrilang.pdf> [https://www.promorapid.com/upload/files/2022/06/ZDoXvF6K2PTnhAkEgCng\\_30\\_f](https://www.promorapid.com/upload/files/2022/06/ZDoXvF6K2PTnhAkEgCng_30_ff93be1cb6b48110c54442074632481b_file.pdf) [f93be1cb6b48110c54442074632481b\\_file.pdf](https://www.promorapid.com/upload/files/2022/06/ZDoXvF6K2PTnhAkEgCng_30_ff93be1cb6b48110c54442074632481b_file.pdf) [https://parsiangroup.ca/2022/06/adobe-photoshop-cc-2015-version-16-universal](https://parsiangroup.ca/2022/06/adobe-photoshop-cc-2015-version-16-universal-keygen-free-download-mac-win/)[keygen-free-download-mac-win/](https://parsiangroup.ca/2022/06/adobe-photoshop-cc-2015-version-16-universal-keygen-free-download-mac-win/) <https://aulagarema.milaulas.com/blog/index.php?entryid=18315> http://vivo.es/wp-content/uploads/2022/06/Photoshop\_CC\_2018\_version\_19.pdf <https://tread-softly.com/photoshop-2022-product-key-and-xforce-keygen-latest-2022/> [https://waappitalk.com/upload/files/2022/06/KlIOZOQhtgJeFGvSSeIT\\_30\\_17b92c8c](https://waappitalk.com/upload/files/2022/06/KlIOZOQhtgJeFGvSSeIT_30_17b92c8c1bfce6c7cd66986d050b1257_file.pdf) [1bfce6c7cd66986d050b1257\\_file.pdf](https://waappitalk.com/upload/files/2022/06/KlIOZOQhtgJeFGvSSeIT_30_17b92c8c1bfce6c7cd66986d050b1257_file.pdf) [https://www.tiempodejujuy.com.ar/advert/photoshop-cc-2015-version-17-crack-patch-](https://www.tiempodejujuy.com.ar/advert/photoshop-cc-2015-version-17-crack-patch-lifetime-activation-code/) [lifetime-activation-code/](https://www.tiempodejujuy.com.ar/advert/photoshop-cc-2015-version-17-crack-patch-lifetime-activation-code/) [https://x-streem.com/upload/files/2022/06/eeQjGbwITxA5KeQzoBIu\\_30\\_17b92c8c1](https://x-streem.com/upload/files/2022/06/eeQjGbwITxA5KeQzoBIu_30_17b92c8c1bfce6c7cd66986d050b1257_file.pdf) [bfce6c7cd66986d050b1257\\_file.pdf](https://x-streem.com/upload/files/2022/06/eeQjGbwITxA5KeQzoBIu_30_17b92c8c1bfce6c7cd66986d050b1257_file.pdf)